## **1 Obxectivos e escenarios da Parte IV (Samba4)**

• As seguintes dúas imaxes amosan os posibles escenarios finais unha vez que rematemos a Parte IV. A diferenza entre os dous escenarios radica no servidor de DNS utilizado, xa que no mentres que no escenario 4.A facemos uso do servidor de DNS integrado en Samba4, no escenario 4.B utilizamos o servidor de DNS Bind:

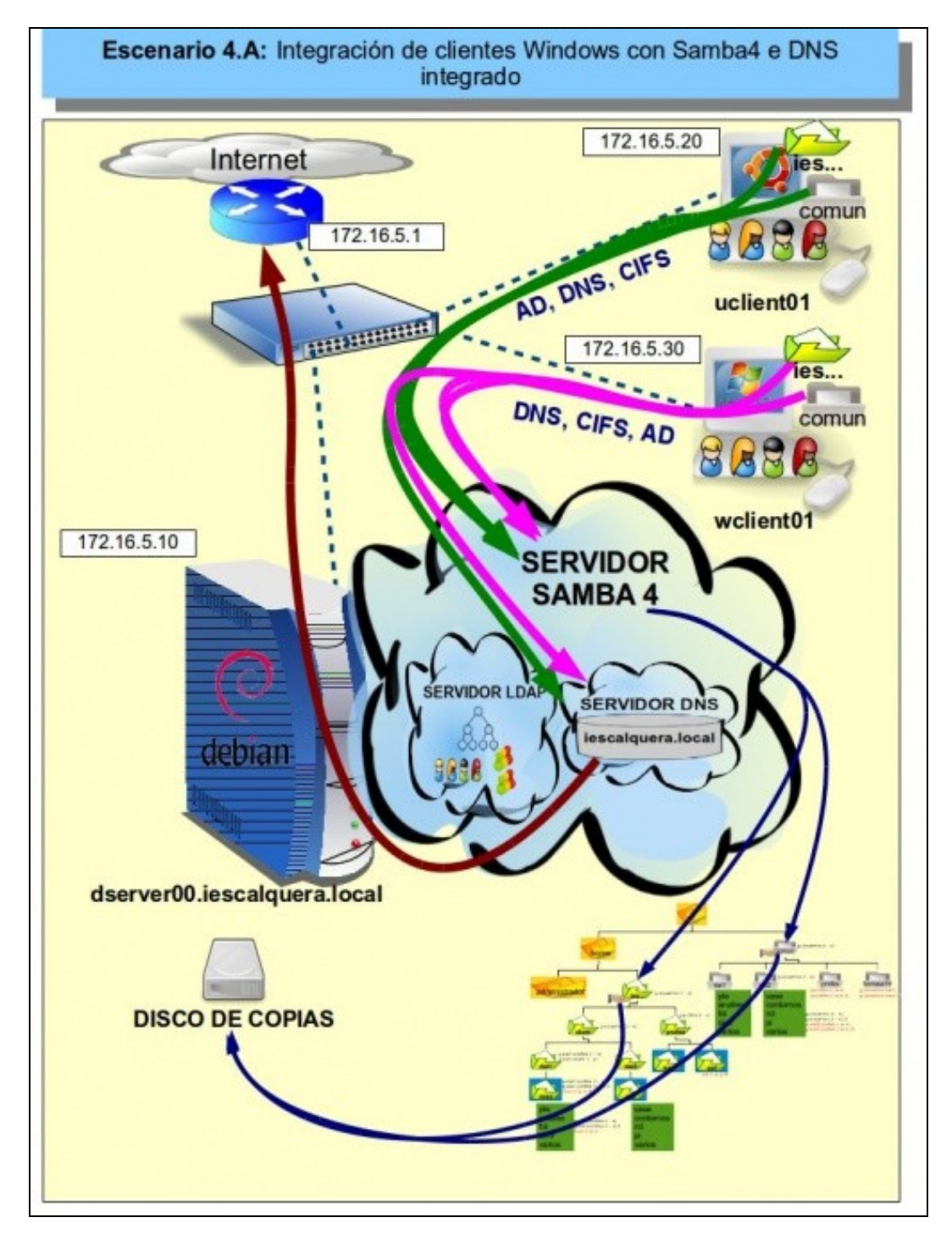

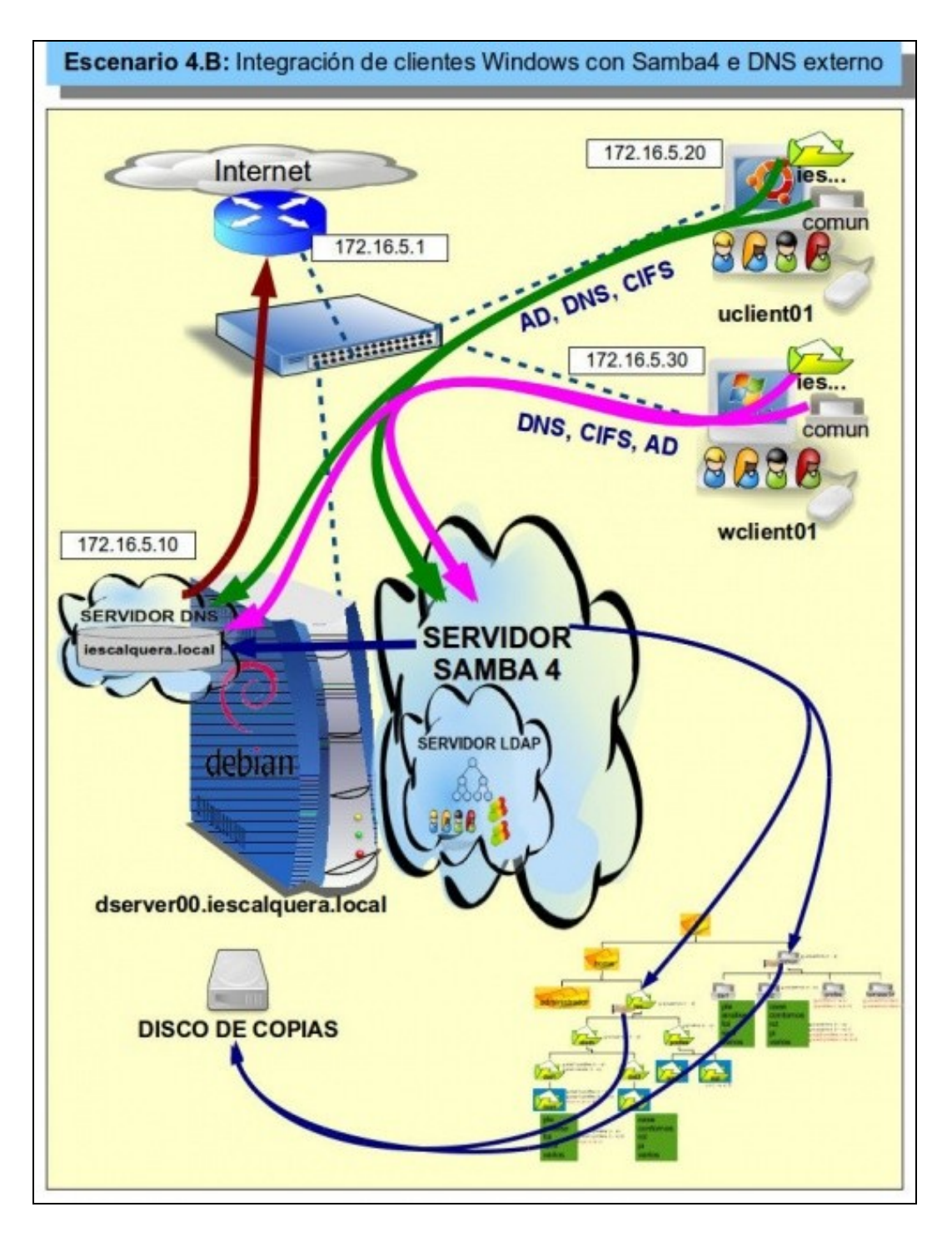

Por último, a seguinte imaxe amosa a estrutura carpetas que crearemos para o dominio e os permisos que estableceremos sobre as • mesmas, neste caso facendo uso de ACLs en lugar dos permisos [POSIX:](http://es.wikipedia.org/wiki/POSIX)

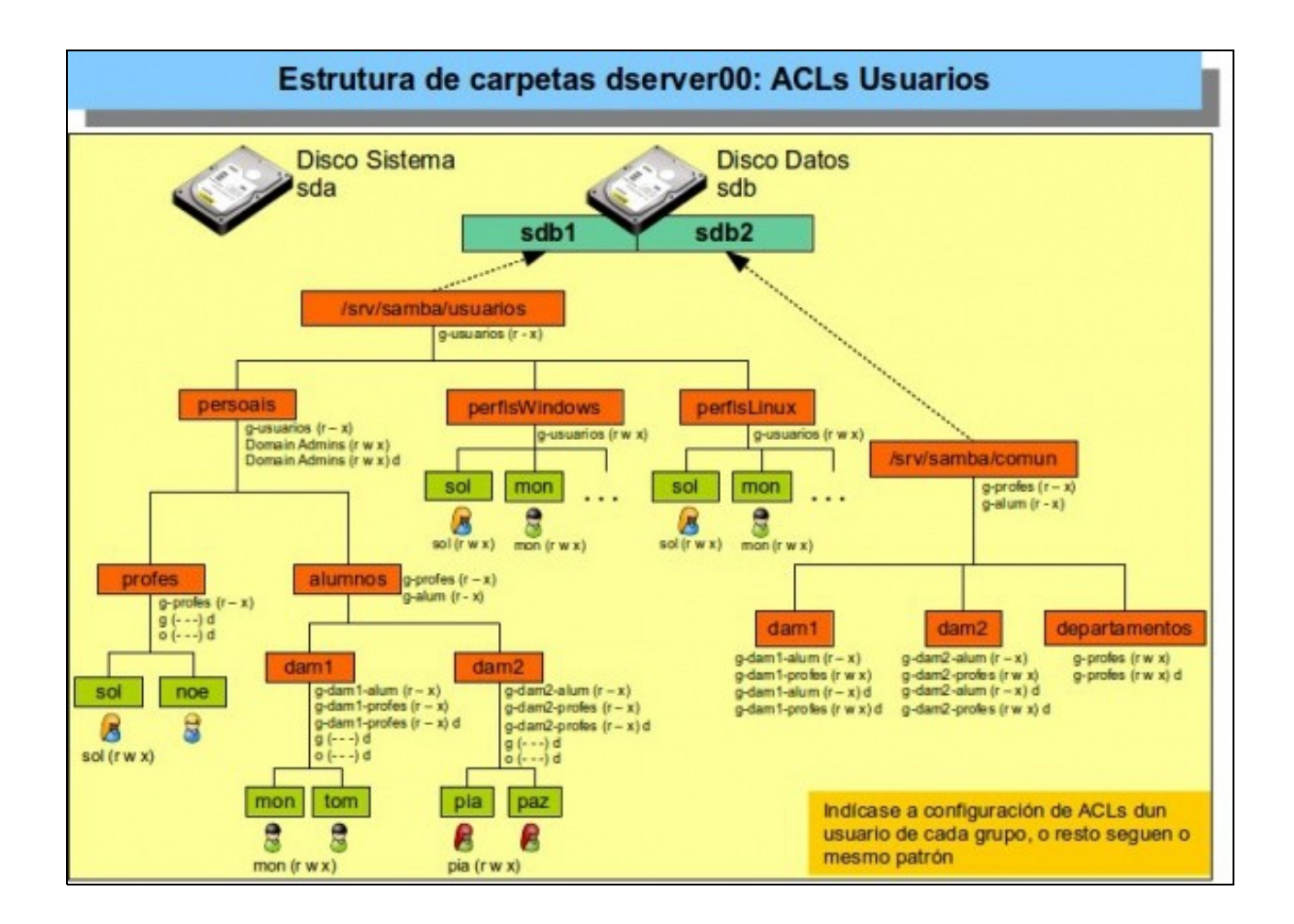

-- [Antonio de Andrés Lema](https://manuais.iessanclemente.net/index.php/Usuario:Antonio) e [Carlos Carrión Álvarez](https://manuais.iessanclemente.net/index.php/Usuario:Carrion)